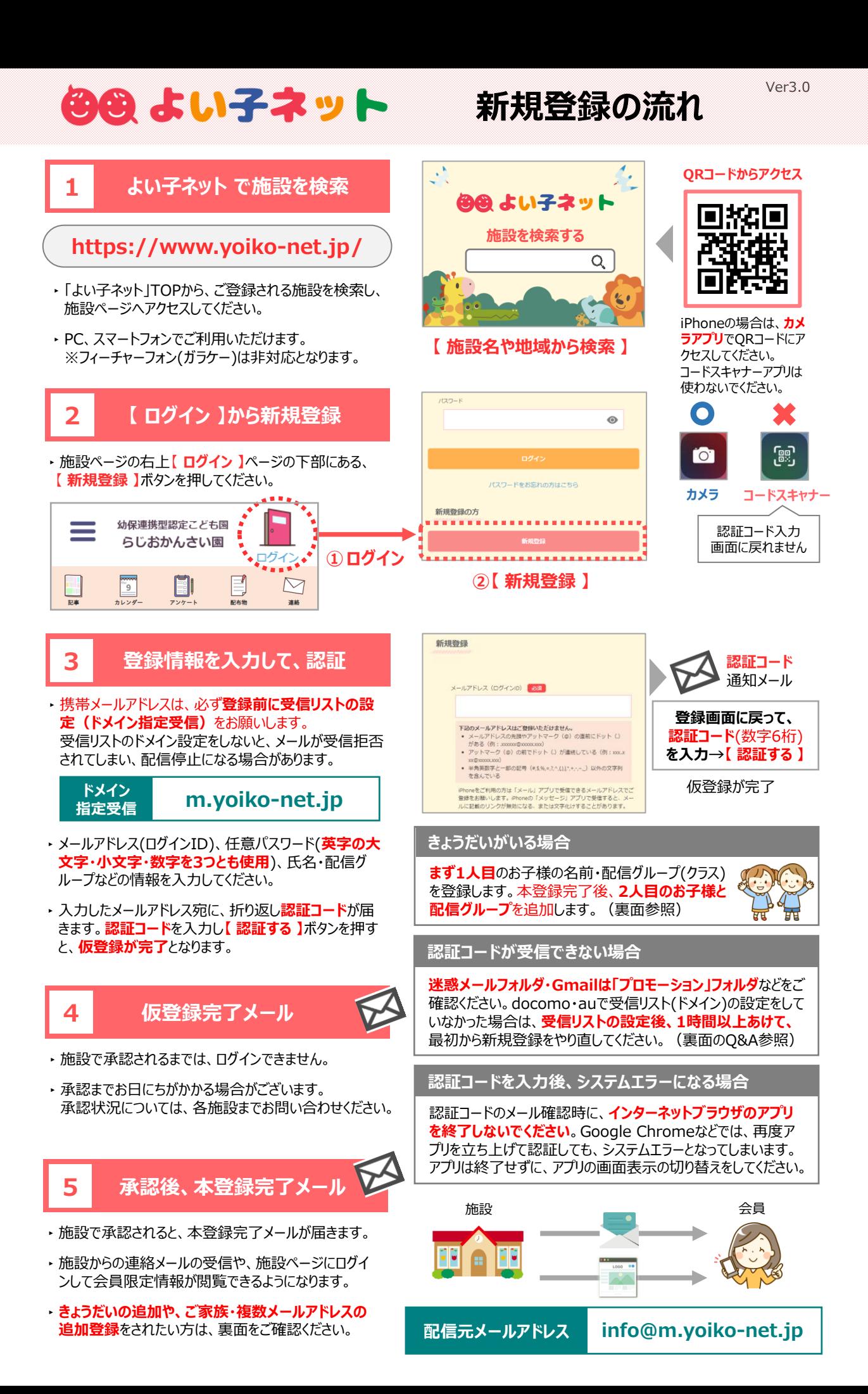

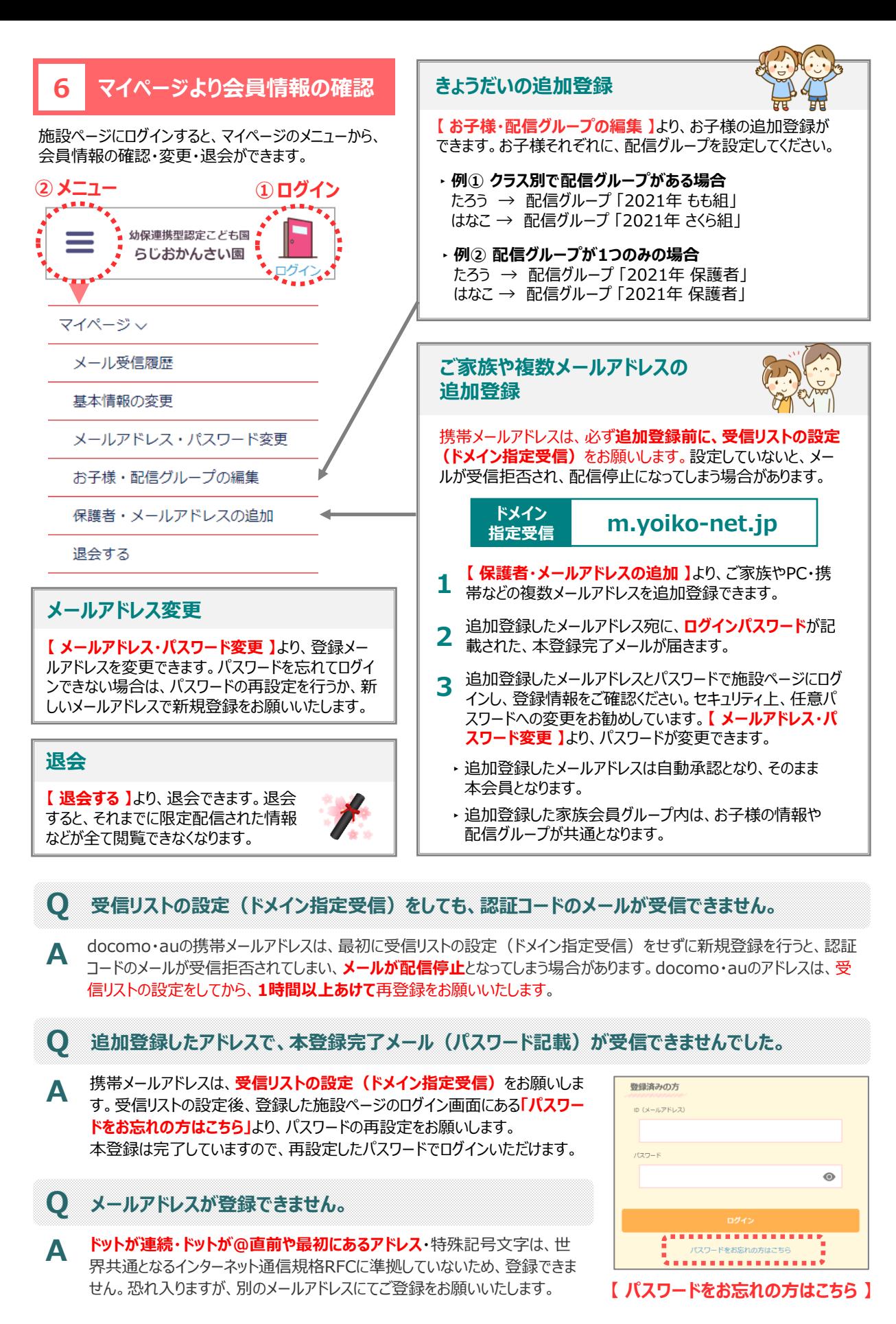

## **受信メールが文字化けします。**

**Q**

**A** iPhoneの**「メッセージ」アプリ**でHTMLメールを受信すると、文字化けする場合が あります。**「メール」アプリ**で受信できるメールアドレスへの変更をお願いいたします。

**「メール」 アプリ**

**「メッセージ」 アプリ**